Утвержд KPACHORA Директор МАОУ «Школа №1 **CALPA DEAEA** «Шкопа Ng  $30d +$ 

## ПЛАН работы школьного отряда «ЮИД» «Вираж» на 2022-2023 учебный год

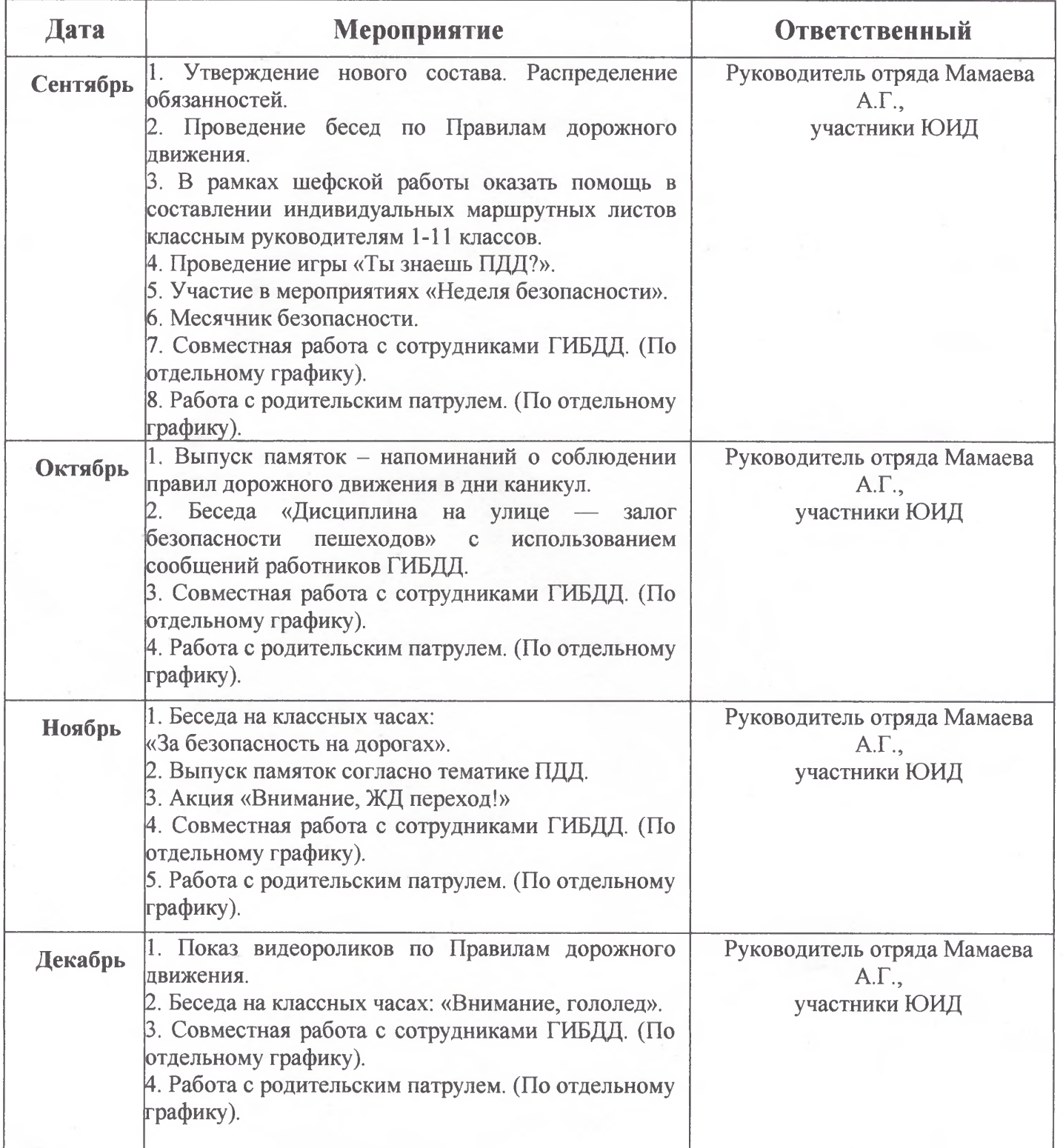

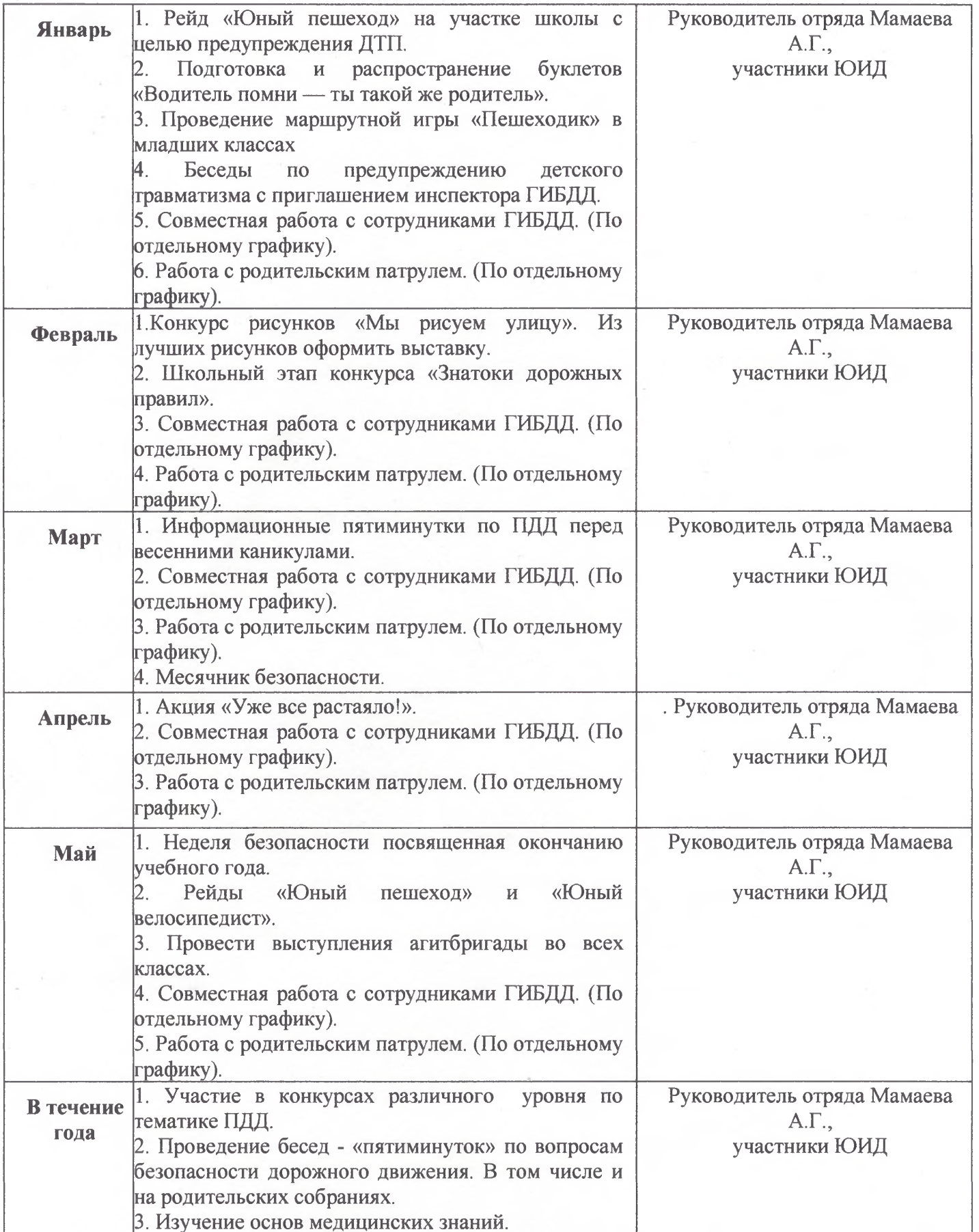

Педагог дополнительного образования Мамаева А.Г.  $\frac{\text{H}_{\text{UV}}}{\text{H}_{\text{UV}}}$